# Package 'RNAmodR.ML'

May 11, 2024

<span id="page-0-0"></span>Type Package

Title Detecting patterns of post-transcriptional modifications using machine learning

Version 1.18.0

Date 2021-11-21

Description RNAmodR.ML extend the functionality of the RNAmodR package and classical detection strategies towards detection through machine learning models. RNAmodR.ML provides classes, functions and an example workflow to establish a detection stratedy, which can be packaged.

biocViews Software, Infrastructure, WorkflowStep, Visualization, Sequencing

License Artistic-2.0

Encoding UTF-8

LazyData false

**Depends**  $R$  ( $>= 3.6$ ), RNAmodR

- Imports methods, BiocGenerics, S4Vectors, IRanges, GenomicRanges, stats, ranger
- Suggests BiocStyle, knitr, rmarkdown, testthat, RNAmodR.Data, RNAmodR.AlkAnilineSeq, GenomicFeatures, Rsamtools, rtracklayer, keras
- Collate 'RNAmodR.ML.R' 'AllGenerics.R' 'ModifierMLModel-class.R' 'ModifierML-class.R' 'ModifierML-data.R' 'ModifierMLkeras-class.R' 'ModifierMLranger-class.R' 'RNAmodR.ML.example.R' 'utils.R'

RoxygenNote 7.1.1

VignetteBuilder knitr

BugReports <https://github.com/FelixErnst/RNAmodR.ML/issues>

URL <https://github.com/FelixErnst/RNAmodR.ML>

git\_url https://git.bioconductor.org/packages/RNAmodR.ML

git\_branch RELEASE\_3\_19

<span id="page-1-0"></span>git\_last\_commit 2161e22 git last commit date 2024-04-30 Repository Bioconductor 3.19 Date/Publication 2024-05-10 Author Felix G.M. Ernst [aut, cre] (<<https://orcid.org/0000-0001-5064-0928>>), Denis L.J. Lafontaine [ctb] Maintainer Felix G.M. Ernst <felix.gm.ernst@outlook.com>

# **Contents**

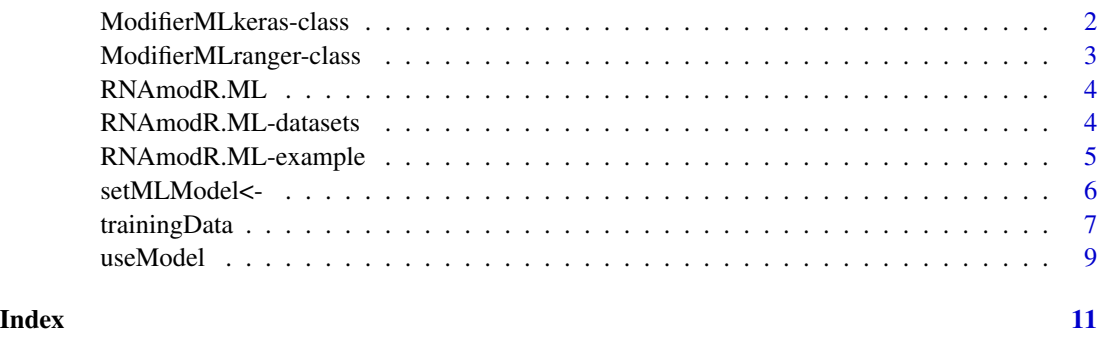

<span id="page-1-1"></span>ModifierMLkeras-class *ModifierMLkeras class*

#### Description

The ModifierMLkeras class extends the virtual class ModifierMLModel and unifies the access to Keras machine learning models used in the detection of post-transcriptional modifications in RNA sequencing data. The ModifierMLkeras class is virtual itself and must be extended from for each individual machine learning model.

The ModifierMLkeras class extends the virtual class ModifierMLModel and unifies the access to Keras machine learning models used in the detection of post-transcriptional modifications in RNA sequencing data. The ModifierMLkeras class is virtual itself and must be extended from for each individual machine learning model.

Since a stored model needs to be loaded from file, the additional slot modelFile is used and can be accessed through a function of the same name. Upon creation of a ModifierMLkeras object, the model is loaded from file, if modelFile is not an empty character value and a valid file name.

#### Usage

```
## S4 method for signature 'ModifierMLkeras,ModifierML'
useModel(x, y)
```
# <span id="page-2-0"></span>ModifierMLranger-class 3

# Arguments

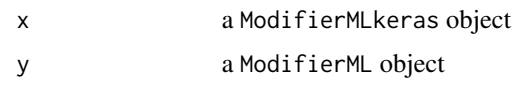

#### Value

a ModifierMLkeras object

#### Slots

modelFile a character vector of length == 1L, which describes a model to load via [load\\_model\\_hdf5](#page-0-0). The model is then stored in the model slot.

# See Also

[ModifierMLModel](#page-8-1)

<span id="page-2-1"></span>ModifierMLranger-class

*ModifierMLranger class*

#### <span id="page-2-2"></span>Description

The ModifierMLranger class extends the virtual class ModifierMLModel and unifies the access to [ranger](#page-0-0) machine learning models used in the detection of post-transcriptional modifications in RNA sequencing data. The ModifierMLranger class is virtual itself and must be extended from for each individual machine learning model.

# Usage

## S4 method for signature 'ModifierMLranger, ModifierML' useModel(x, y)

# Arguments

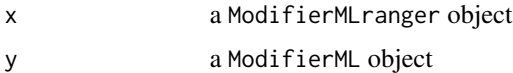

# Value

a ModifierMLranger object

# See Also

[ModifierMLModel](#page-8-1)

# Examples

```
# example class derived from the virtual ModifierMLranger class
setClass("ModifierMLexample",
         contains = c("ModifierMLranger"))
ModifierMLexample <- function(...){
  new("ModifierMLexample")
}
mlmodel <- ModifierMLexample()
```
RNAmodR.ML *RNAmodR.ML*

#### Description

To extend the functionality of the RNAmodR package and classical detection strategies towards detection through machine learning models, RNAmodR.ML provides classes and an example workflow.

# Author(s)

Felix G M Ernst [aut]

# See Also

[RNAmodR](#page-0-0) package.

RNAmodR.ML-datasets *Example data in the RNAmodR.ML package*

# Description

This contains an example ModifierSet object

#### Usage

data(dmod)

data(mod7)

data(me)

data(model)

<span id="page-3-0"></span>

# <span id="page-4-0"></span>Format

a GRanges object containg D positions

a GRanges object containg m7G positions

a ModMLExample object for examples

a ranger object for examples

RNAmodR.ML-example *RNAmodR.ML functions for example*

# Description

The exported functions here are used in the vignette as examples. If you want to reuse them, please implement them yourself. This will allow for fine tuning on your side and does not create a depency to example functions, which could change

# Usage

aggregate\_example(x)

find\_mod\_example(x, minCoverage)

# Arguments

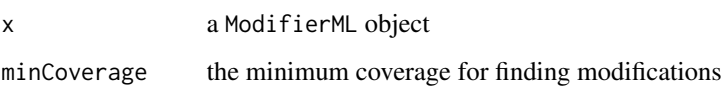

# Value

- aggregate\_example a SplitDataFrameList object containing the aggregated data for a Modifier object
- find\_mod\_example a GRanges object with coordinates of found modifications

#### Examples

```
# no examples runable. See vignette for explanation on how to use these
# example functions
aggregate_example
find_mod_example
```
<span id="page-5-0"></span>

#### Description

The ModifierML class is a virtual class, which provides the central functionality for searching with a machine learning models for patterns of post-transcriptional RNA modifications in high throughput sequencing data.

It extends the virtual Modifier class form the RNAmodR package and add the useMLModel function. If not called directly for a ModifierML class, the useMLModel will be called from the aggregate function.

The slot mlModel is added and serves a dual purpose. If mlModel is a character, a class of the type ModifierMLModel is created upon creation of a ModifierML object. However, for developing purposes the slot can also remain empty and a ModifierMLModel object can be set using the setMLModel function and retrieved using the getMLModel. If the mlModel slot is empty, the findMod setting will be set to FALSE and the ModifierML object will be returned just with the aggregate data. Such an object can then be used to train a machine learning model. The data can be accessed using [trainingData](#page-6-1).

#### Usage

```
setMLModel(x) <- value
getMLModel(x)
hasMLModel(x)
useMLModel(x)
## S4 replacement method for signature 'ModifierML'
setMLModel(x) <- value
## S4 method for signature 'ModifierML'
getMLModel(x)
## S4 method for signature 'ModifierML'
hasMLModel(x)
## S4 method for signature 'ModifierML'
aggregate(x, force = FALSE)
## S4 method for signature 'ModifierML'
useMLModel(x)
## S4 method for signature 'ModifierML'
```
# <span id="page-6-0"></span>trainingData 7

#### **Arguments**

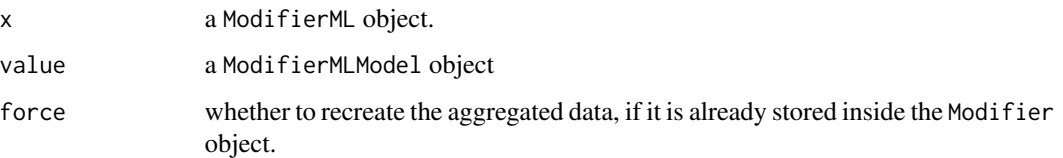

#### Value

a ModifierML object

# Slots

mlModel a character describing a class name for creating a ModifierMLModel object or a ModifierMLModel object itself. If mlModel is a character, the class will tried to be create by calling a function of the same name.

# See Also

[Modifier](#page-0-0)

#### Examples

```
# an example implementation of a ModifierML object
setClass("ModMLExample",
        contains = c("RNAModifierML"),
         prototype = list(mod = c("D"),score = "score",
                          dataType = c("PileupSequenceData",
                                       "CoverageSequenceData"),
                          mlModel = character(0)))
# constructor function for ModMLExample
ModMLExample \leq function(x, annotation = NA, sequences = NA, seqinfo = NA,
                         ...){
 RNAmodR:::Modifier("ModMLExample", x = x, annotation = annotation,
                     sequences = sequences, seqinfo = seqinfo, ...)}
```
<span id="page-6-1"></span>trainingData *Assemble training data from aggregate sequence data*

# Description

trainingData subsets the aggregate data of a ModifierML object to positions as defined by coord. Positions with an entry in the mod column are labeled TRUE.

# Usage

```
trainingData(x, coord, ...)
## S4 method for signature 'ModifierML,GRanges'
trainingData(x, coord, ...)
## S4 method for signature 'ModifierML,GRangesList'
trainingData(x, coord, ...)
```
#### Arguments

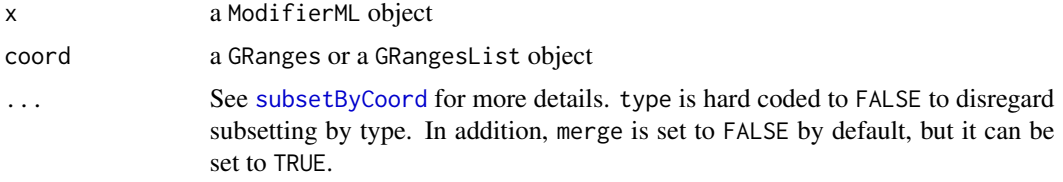

# Value

a CompressedSplitDataFrameList with aggregate data and an addition label column.

#### See Also

For more details have a look at [subsetByCoord](#page-0-0).

# Examples

```
data("dmod",package = "RNAmodR.ML")
setClass("ModMLExample",
         contains = c("RNAModifierML"),
         prototype = list(mod = c("D"),
                          score = "score",
                          dataType = c("PileupSequenceData",
                                       "CoverageSequenceData"),
                          mlModel = character(0))data("me",package = "RNAmodR.ML")
nextUPos <- function(gr){
  nextU <- lapply(seq.int(1L,2L),
                  function(i){
                   subseq <- subseq(RNAmodR::sequences(me)[dmod$Parent], start(dmod)+3L)
                    pos \le start(dmod) + 2L +
                      vapply(strsplit(as.character(subseq),""),
                             function(y){which(y == "U")[i]},integer(1))
                    ans <- dmod
                    ranges(ans) <- IRanges(start = pos, width = 1L)
                    ans
                  })
  nextU <- do.call(c,nextU)
  nextU$mod <- NULL
  unique(nextU)
```
<span id="page-7-0"></span>

<span id="page-8-0"></span>useModel 99

```
}
nondmod <- nextUPos(dmod)
nondmod <- nondmod[!(nondmod %in% dmod)]
coord <- unique(c(dmod,nondmod))
coord <- coord[order(as.integer(coord$Parent))]
trainingData(me,coord)
```
useModel *ModifierMLModel virtual class*

# <span id="page-8-1"></span>Description

The ModifierMLModel is a virtual class and is used for representing different types of machine learning models used in the detection of post transcriptional modifiations in RNA sequencing data.

The next class inheriting from here should only implement a certain type of model and also be virtual. The grand child of the ModifierMLModel class should than implement a specific model for detecting certain types of modifications.

#### Usage

useModel(x, y)

## S4 method for signature 'ModifierMLModel,ANY' useModel(x, y)

#### Arguments

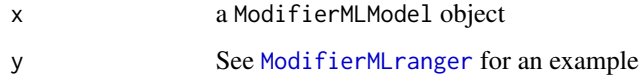

# Value

a ModifierMLModel object

# Slots

model a machine learning object of any type

# See Also

[ModifierMLranger](#page-2-1) [ModifierMLkeras](#page-1-1) [ModifierMLranger](#page-2-2) for an example implementation

# Examples

```
# an example implementation of a ModifierMLModel object using the
# ModifierMLModel derived class ModifierMLranger
setClass("ModifierMLexample",
         contains = c("ModifierMLranger"))
ModifierMLexample <- function(...){
  new("ModifierMLexample")
}
```
# <span id="page-10-0"></span>**Index**

∗ datasets RNAmodR.ML-datasets, [4](#page-3-0) aggregate,ModifierML-method *(*setMLModel<-*)*, [6](#page-5-0) aggregate\_example *(*RNAmodR.ML-example*)*, [5](#page-4-0) calculate\_correct\_base\_score *(*RNAmodR.ML-example*)*, [5](#page-4-0) dmod *(*RNAmodR.ML-datasets*)*, [4](#page-3-0) DNAModifierML-class *(*setMLModel<-*)*, [6](#page-5-0) find\_mod\_example *(*RNAmodR.ML-example*)*, [5](#page-4-0) getMLModel *(*setMLModel<-*)*, [6](#page-5-0) getMLModel,ModifierML-method *(*setMLModel<-*)*, [6](#page-5-0) hasMLModel *(*setMLModel<-*)*, [6](#page-5-0) hasMLModel, ModifierML-method *(*setMLModel<-*)*, [6](#page-5-0) load\_model\_hdf5, *[3](#page-2-0)* me *(*RNAmodR.ML-datasets*)*, [4](#page-3-0) mod7 *(*RNAmodR.ML-datasets*)*, [4](#page-3-0) model *(*RNAmodR.ML-datasets*)*, [4](#page-3-0) Modifier, *[7](#page-6-0)* ModifierML *(*setMLModel<-*)*, [6](#page-5-0) ModifierML-class *(*setMLModel<-*)*, [6](#page-5-0) ModifierMLkeras, *[9](#page-8-0)* ModifierMLkeras *(*ModifierMLkeras-class*)*, [2](#page-1-0) ModifierMLkeras-class, [2](#page-1-0) ModifierMLModel, *[3](#page-2-0)* ModifierMLModel *(*useModel*)*, [9](#page-8-0) ModifierMLModel-class *(*useModel*)*, [9](#page-8-0) ModifierMLranger, *[9](#page-8-0)*

ModifierMLranger *(*ModifierMLranger-class*)*, [3](#page-2-0) ModifierMLranger-class, [3](#page-2-0) modify,ModifierML-method *(*setMLModel<-*)*, [6](#page-5-0) ranger, *[3](#page-2-0)* RNAModifierML-class *(*setMLModel<-*)*, [6](#page-5-0) RNAmodR, *[4](#page-3-0)* RNAmodR.ML, [4](#page-3-0) RNAmodR.ML-datasets, [4](#page-3-0) RNAmodR.ML-example, [5](#page-4-0) RNAmodR.ML.example *(*RNAmodR.ML-example*)*, [5](#page-4-0) setMLModel<-, [6](#page-5-0) setMLModel<-,ModifierML-method *(*setMLModel<-*)*, [6](#page-5-0) subsetByCoord, *[8](#page-7-0)* trainingData, *[6](#page-5-0)*, [7](#page-6-0) trainingData,ModifierML,GRanges-method *(*trainingData*)*, [7](#page-6-0) trainingData,ModifierML,GRangesList-method *(*trainingData*)*, [7](#page-6-0) useMLModel *(*setMLModel<-*)*, [6](#page-5-0) useMLModel,ModifierML-method *(*setMLModel<-*)*, [6](#page-5-0) useModel, [9](#page-8-0) useModel,ModifierMLkeras,ModifierML-method *(*ModifierMLkeras-class*)*, [2](#page-1-0) useModel,ModifierMLModel,ANY-method *(*useModel*)*, [9](#page-8-0) useModel,ModifierMLranger,ModifierML-method *(*ModifierMLranger-class*)*, [3](#page-2-0)